#### **Computer Graphics (CS 543) Lecture 8 (Part 1): Lighting, Shading and Materials (Part 1)**

#### Prof Emmanuel Agu

*Computer Science Dept. Worcester Polytechnic Institute (WPI)*

# **Lighting?**

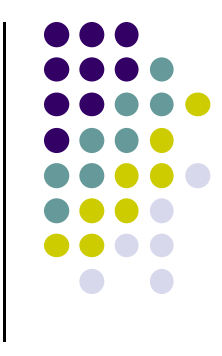

- **Problem:** Model light‐surface interaction **at vertices** to determine vertex color and brightness
- Need to calcuate angle that surface makes with light
- Per vertex calculation? Usually done in vertex shader

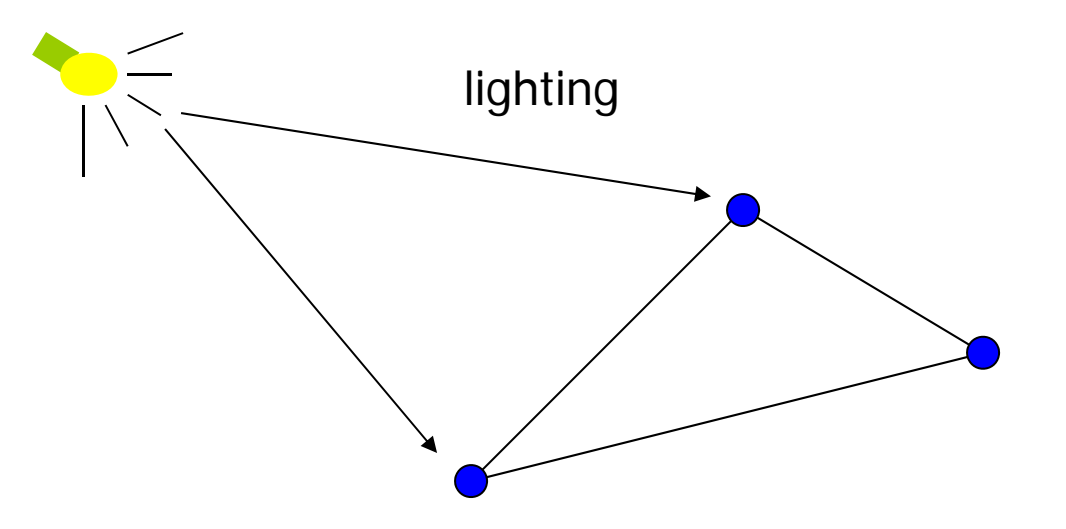

# **Shading?**

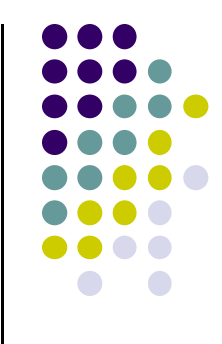

- After triangle is rasterized (drawn)
	- $\bullet$ Triangle converted to <sup>a</sup> group of pixels
	- $\bullet$ Per-vertex lighting calculation means we know color of pixels coinciding with vertices (red dots)
- Shading problem: figure out color of interior pixels
- How? Assume linear change => interpolate

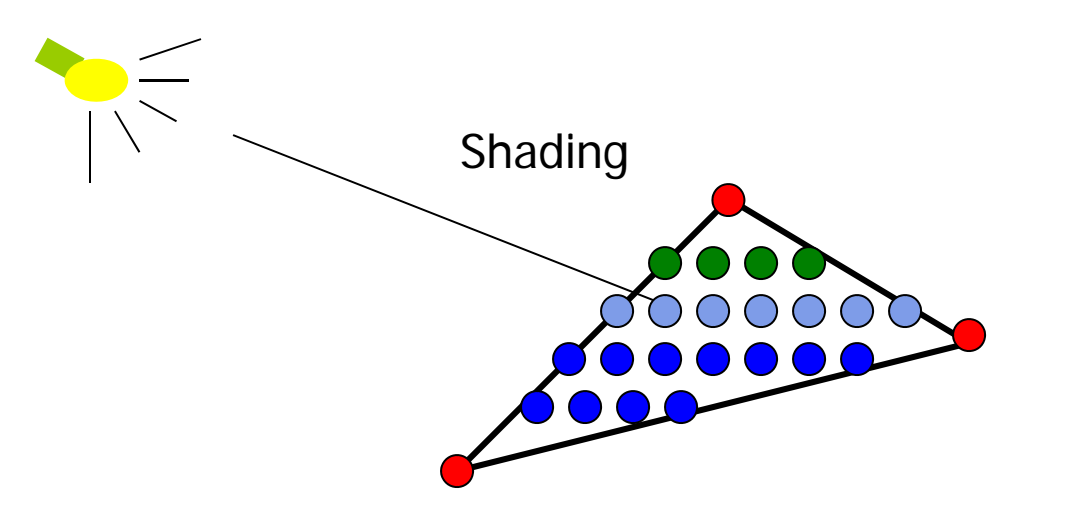

# **Lighting (or Illumination) Model?**

- Governing principles for computing illumination
- An illumination model usually considers:

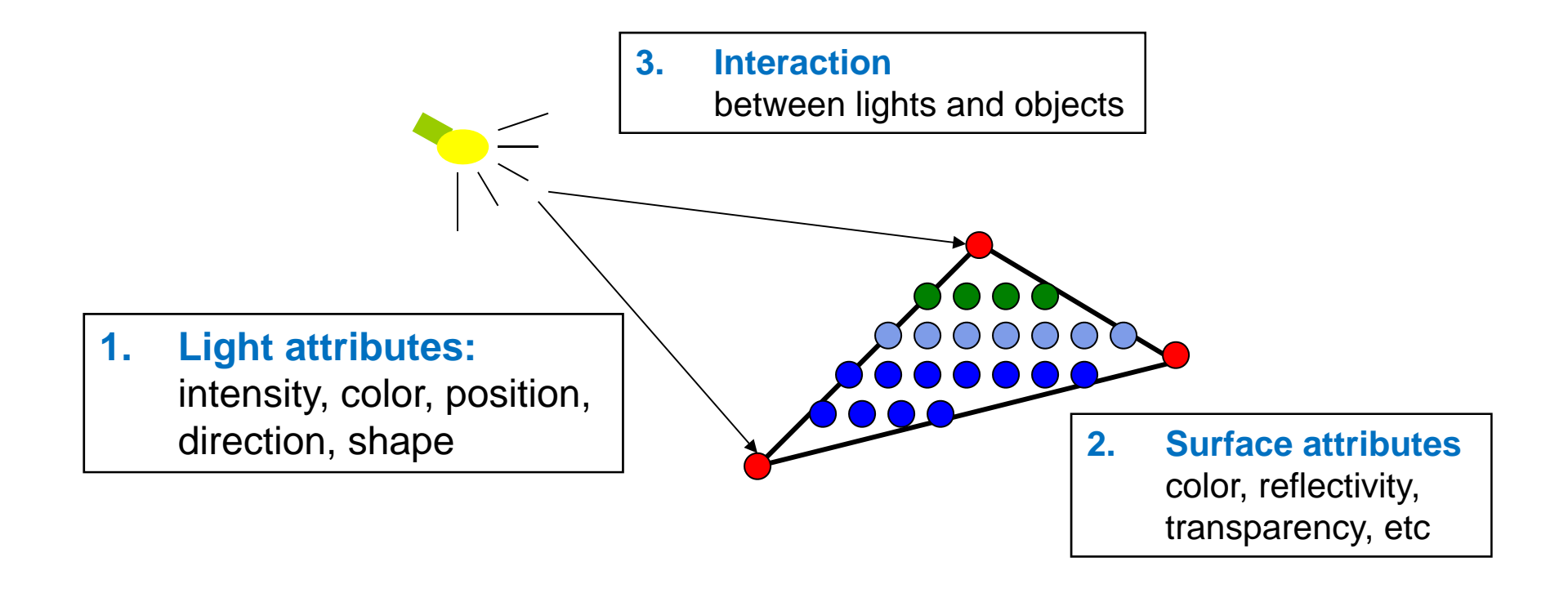

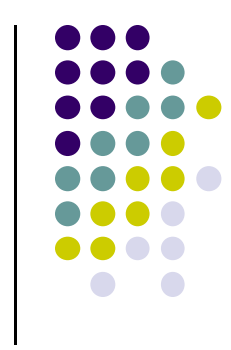

### **Why do we need Lighting & shading?**

• Sphere without lighting & shading

- We want (sphere with shading):
	- $\bullet$  Has **visual cues** for humans (shape, light position, viewer position, surface orientation, material properties, etc)

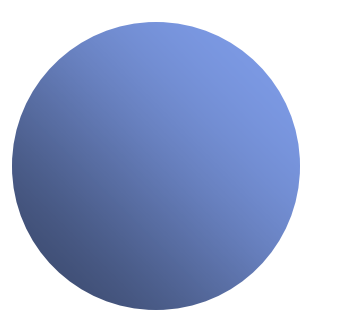

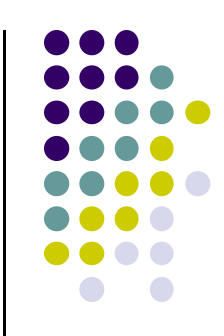

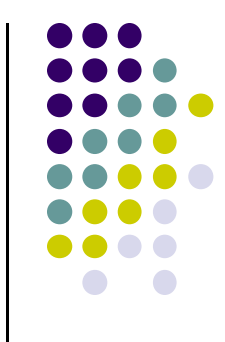

# **Light Bounces at Surfaces**

- **.** Light strikes A
	- $\bullet$ Some reflected
	- $\bullet$ Some absorbed
- **•** Some reflected light from A strikes B
	- Some reflected
	- $\bullet$ Some absorbed
- Some of this reflected light strikes A and so on
- The infinite reflection, scattering and absorption of light is described by the *rendering equation*

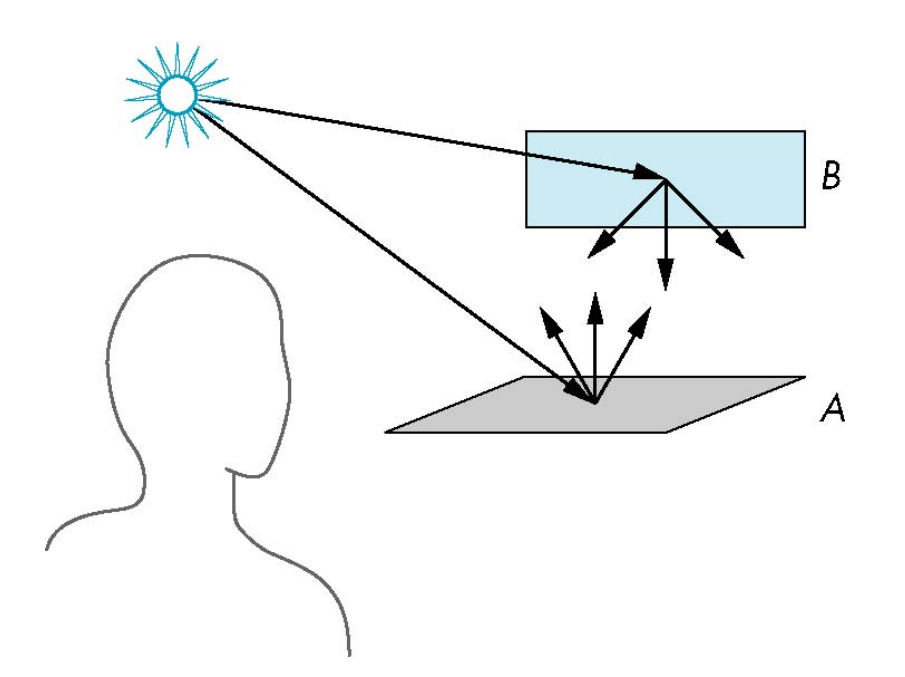

# **Rendering Equation**

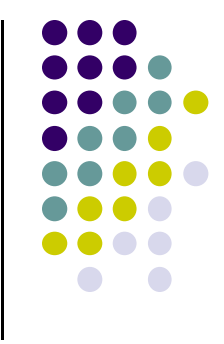

- $\bullet$ Introduced by James Kajiya in 86 Siggraph paper.
- Mathematical basis for all global illumination algorithms

$$
L_o = L_e(x, \vec{\omega}) + \int_{\Omega} fr(x, \vec{\omega}', \vec{\omega}) Li(x, \vec{\omega}')(\vec{\omega}' \cdot \vec{n}) d\vec{\omega}'
$$

- *Lo* is outgoing radiance  $\bullet$  *Li* incident radiance *LiLofr Le*
- *Le* emitted radiance,
- *fr* is bidirectional reflectance distribution function (BRDF)
	- $\bullet$ Describes how a surface reflects light energy
	- $\bullet$ Fraction of incident light reflected

#### **Rendering Equation**

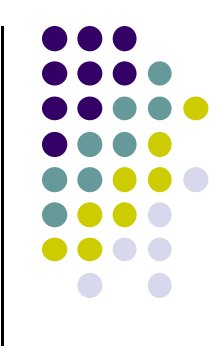

$$
L_o = L_e(x, \vec{\omega}) + \int_{\Omega} fr(x, \vec{\omega}', \vec{\omega}) Li(x, \vec{\omega}')(\vec{\omega}' \cdot \vec{n}) d\vec{\omega}'
$$

*Rendering equation* cannot be solved in general

- Rendering algorithms solve approximately. E.g. by sampling discretely
- Ray tracing solves special case for perfectly reflecting surfaces
- Rendering equation includes many effects
	- $\bullet$ Reflection
	- $\bullet$ Shadows
	- $\bullet$ Multiple scattering from object to object

# **Global Illumination (Lighting) Model**

 Global illumination: model interaction of light from all surfaces in scene (track multiple bounces)

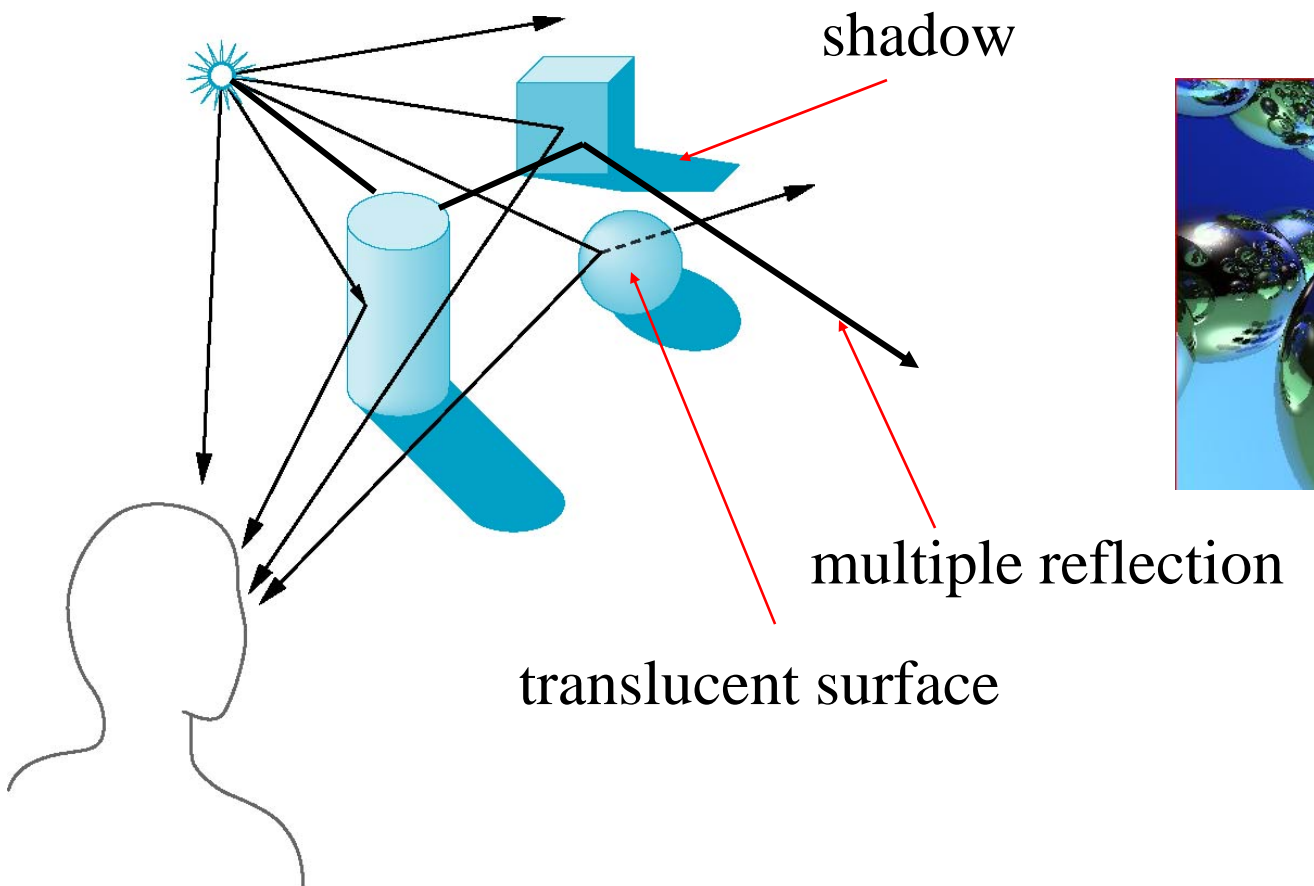

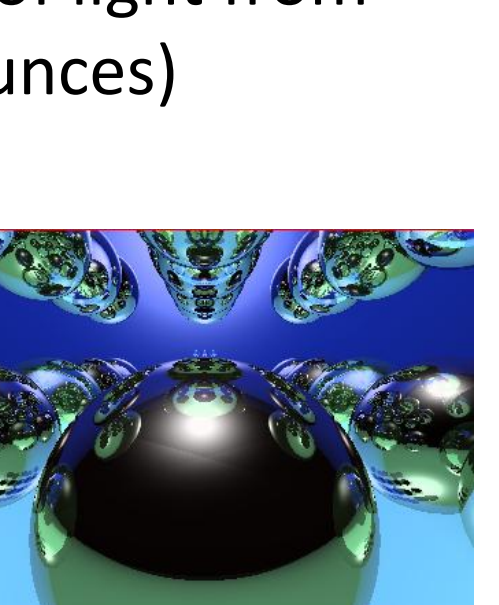

### **Local Illumination (Lighting) Model**

- One bounce!
	- Doesn't track inter-reflections, transmissions
- **Simple! Only considers** 
	- $\bullet$ Light
	- **•** Viewer position
	- **Surface Material properties**

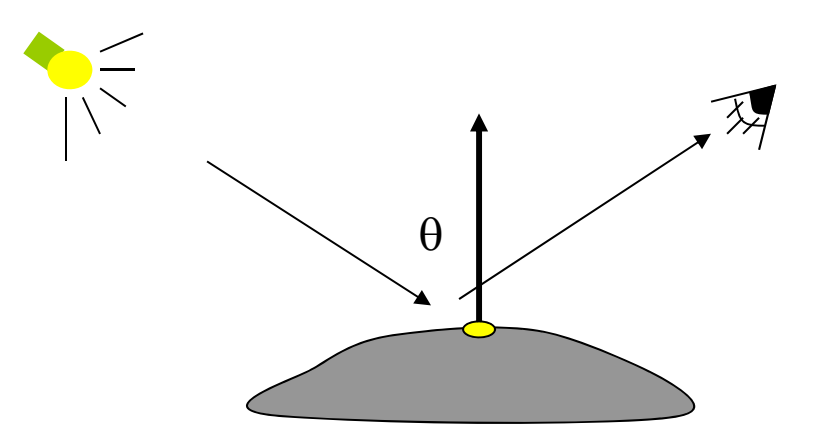

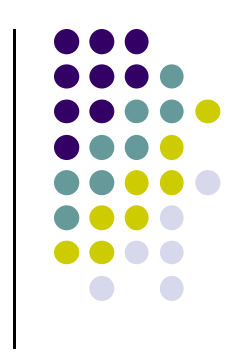

# **Local vs Global Rendering**

- Global Illumination is accurate, looks real
	- $\bullet$  But raster graphics pipeline (like OpenGL) renders each polygon independently (local rendering)
	- OpenGL cannot render full global illumination
- However, we can use techniques exist for approximating (faking) global effects

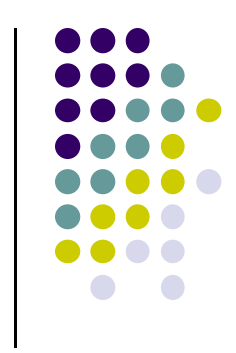

## **Light‐Material Interaction**

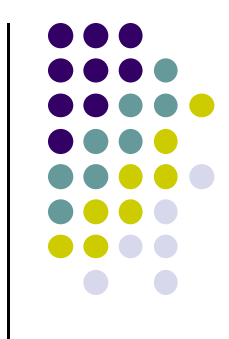

- Light strikes object, some absorbed, some reflected
- Fraction reflected determines object color and brightness
	- $\bullet$  **Example:** A surface looks red under white light because red component of light is reflected, other wavelengths absorbed
- Reflected light depends on surface **smoothness** and **orientation**

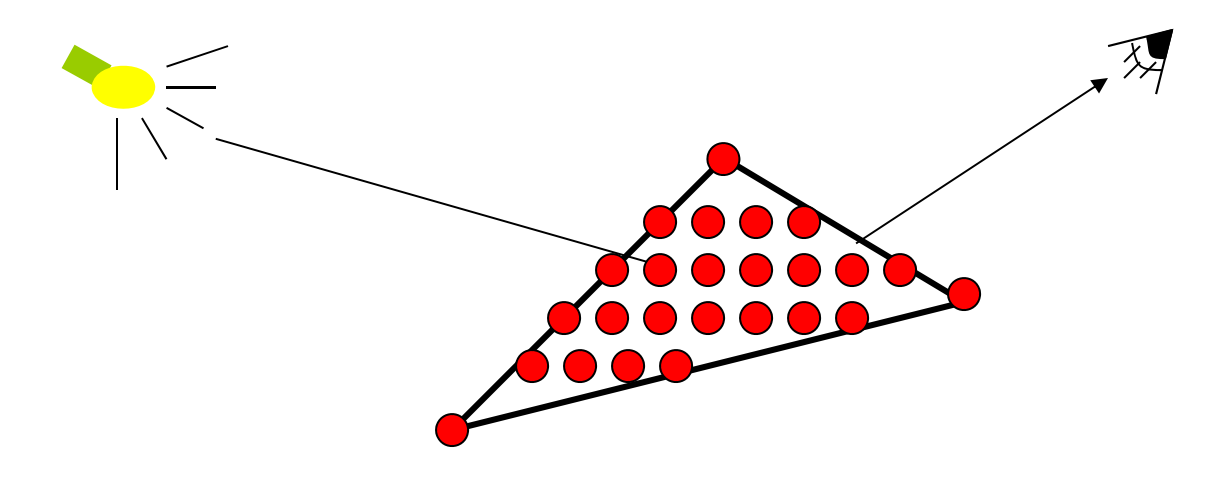

### **Light Sources**

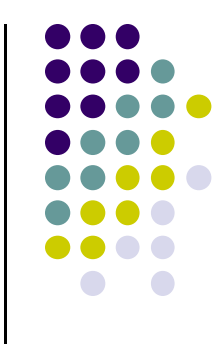

 General light sources are difficult to model because we must integrate light coming from all points on light source

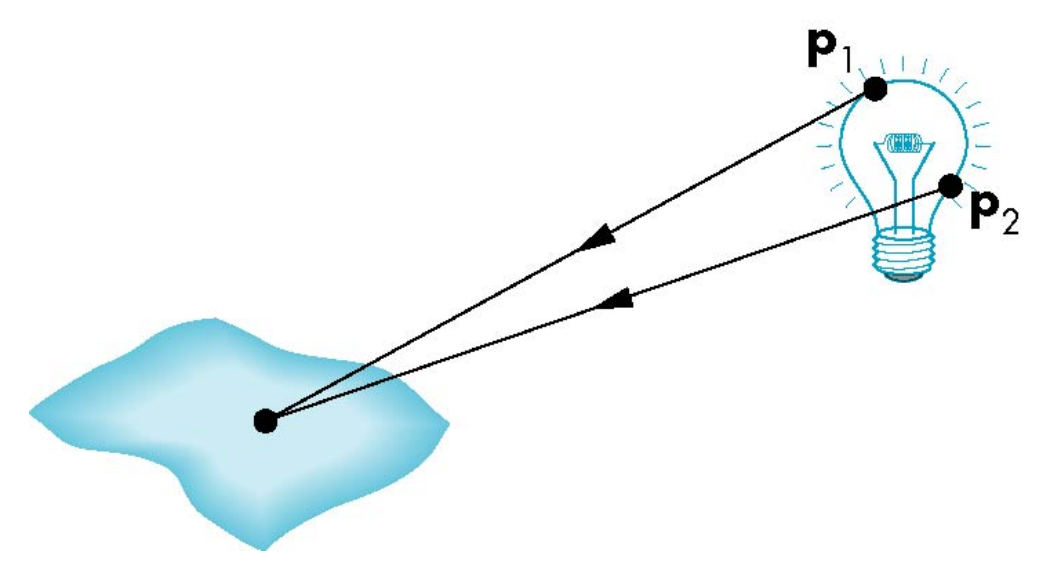

## **Basic Light Sources**

- We generally use simpler light sources
- Abstractions that are easier to model

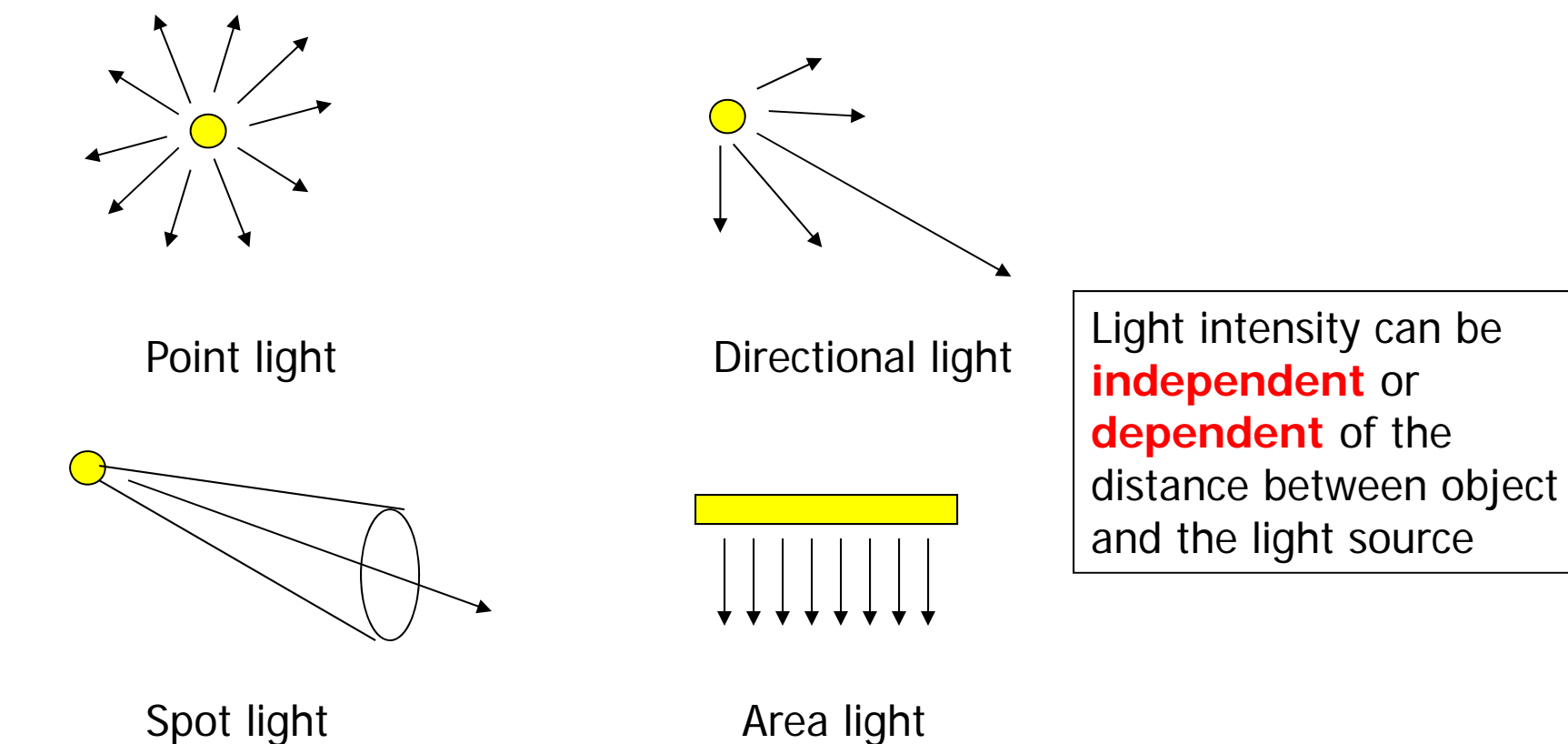

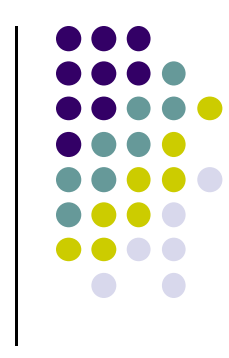

### **Phong Model**

- Simple lighting model that can be computed quickly
- 3 components
	- Diffuse
	- **Specular**
	- Ambient
- Compute each component separately
- Vertex Illumination <sup>=</sup>

ambient + diffuse <sup>+</sup> specular

- Materials reflect each component differently
	- $\bullet$ Material reflection coefficients control reflection

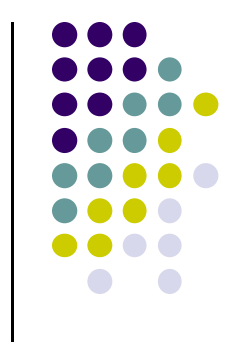

### **Phong Model**

- Compute lighting (components) at each vertex (P)
- Uses 4 vectors, from vertex
	- To light source **(l)**
	- To viewer **(v)**
	- Normal **(n)**
	- Mirror direction **(r)**

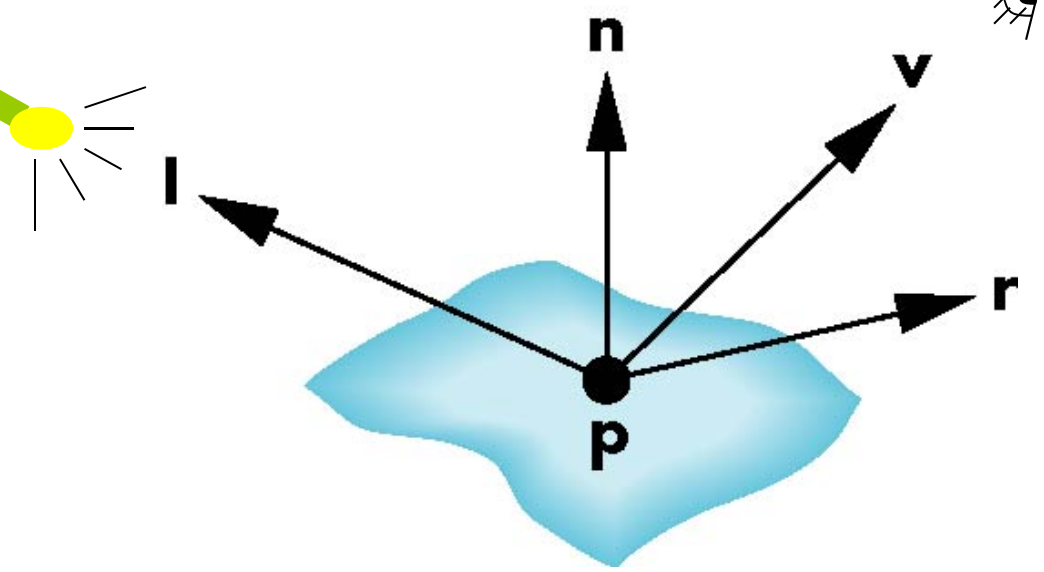

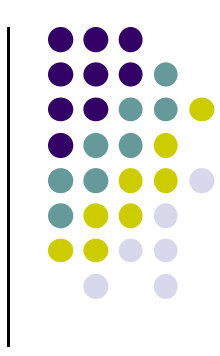

#### **Mirror Direction?**

- Angle of reflection = angle of incidence
- Normal is determined by surface orientation
- The three vectors must be coplanar

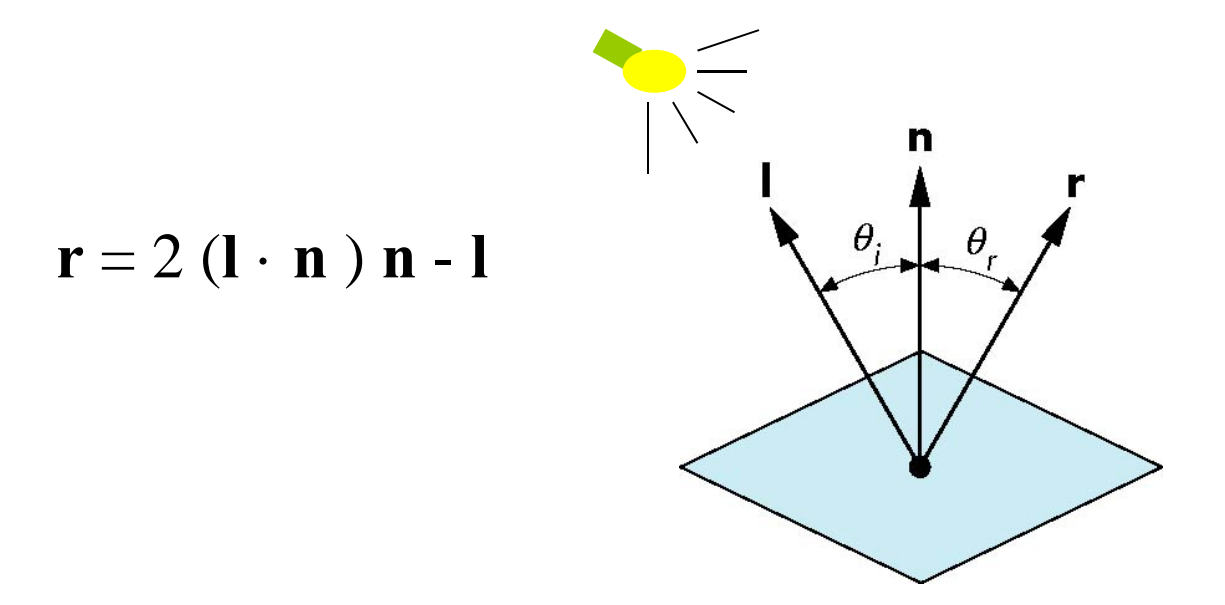

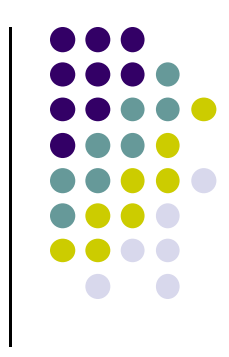

# **Surface Roughness**

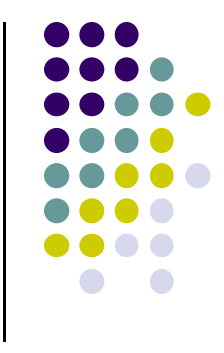

- **Smooth surfaces:** more reflected light concentrated in mirror direction
- **Rough surfaces:** reflects light in all directions

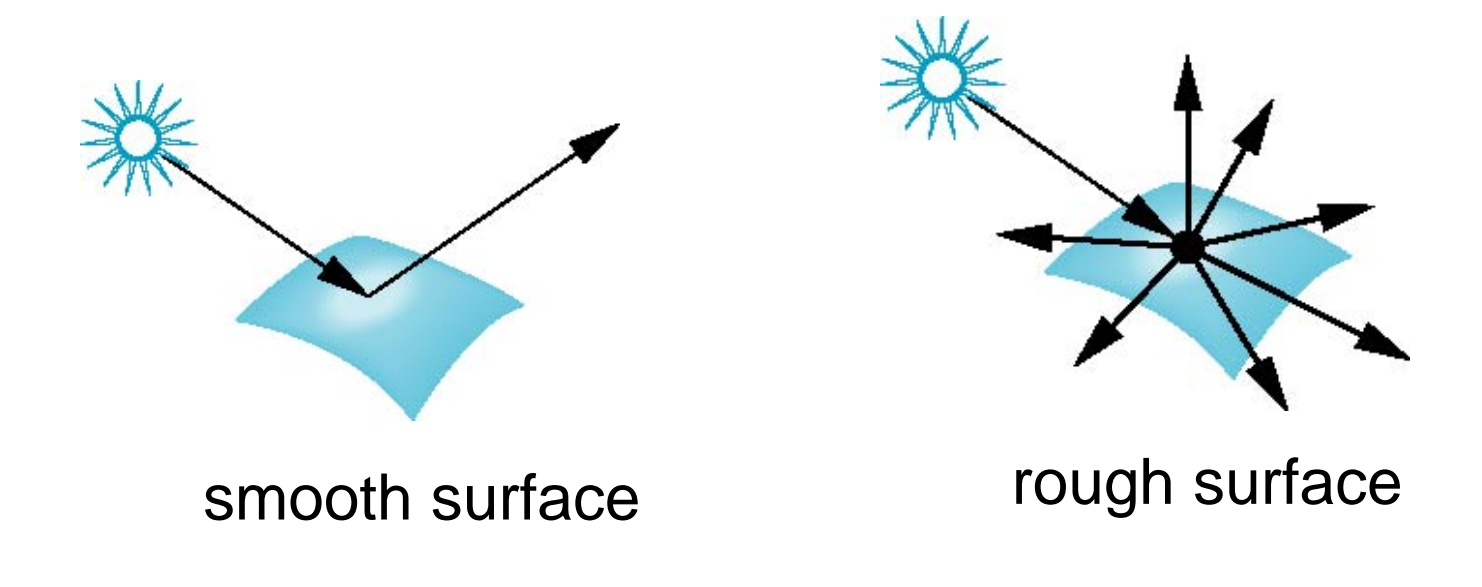

### **Diffuse Lighting Example**

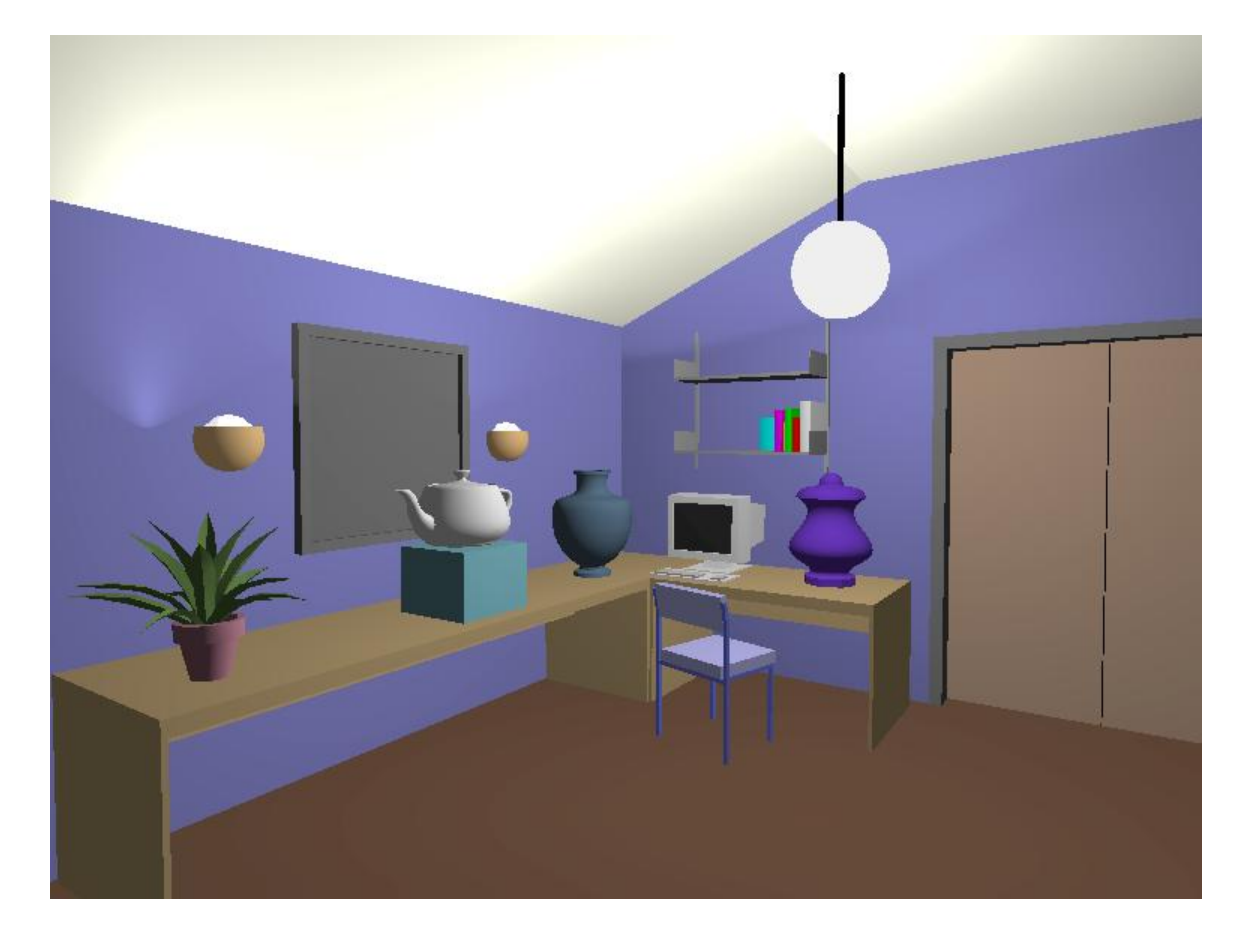

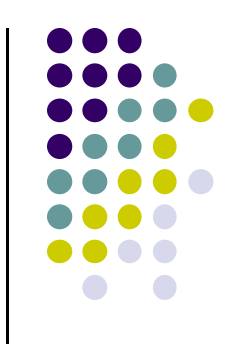

# **Diffuse Light Reflected**

- 
- $\bullet$  Illumination surface receives from a light source and reflects equally in all directions

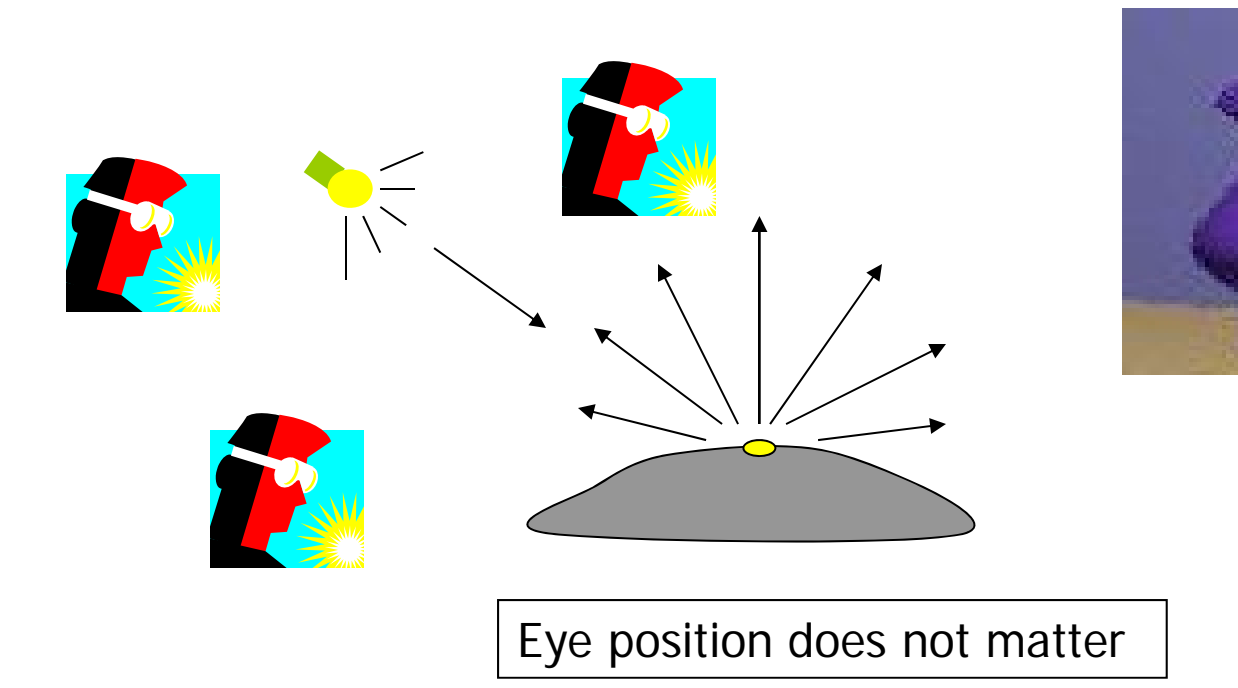

# **Diffuse Light Calculation**

- How much light received from light source?
- Based on Lambert's Law

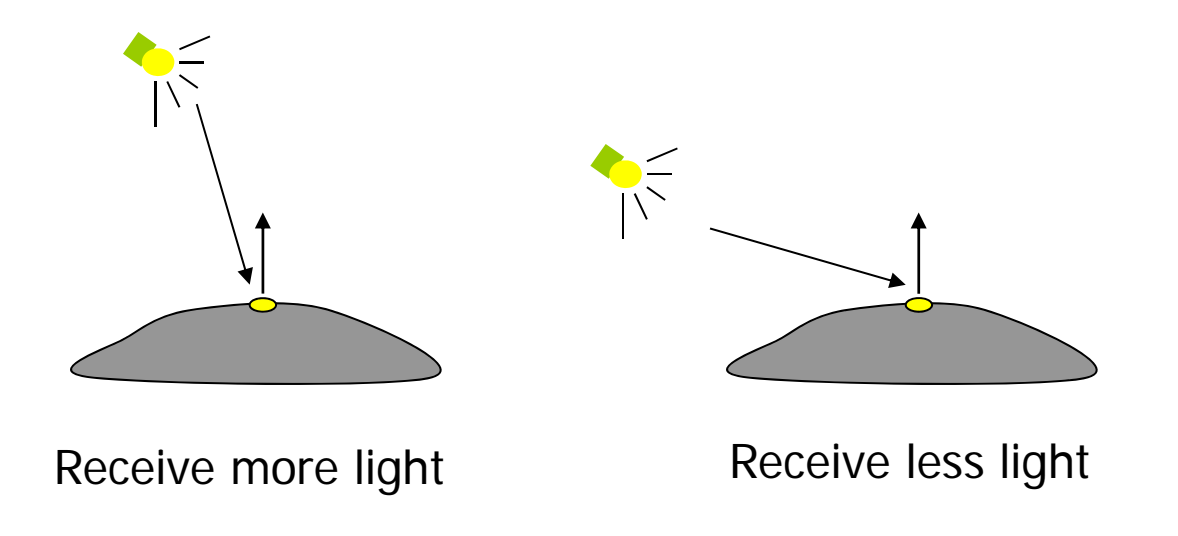

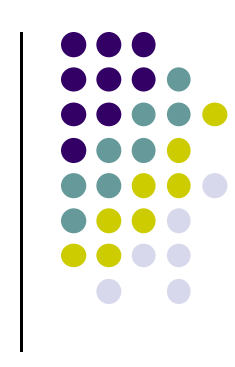

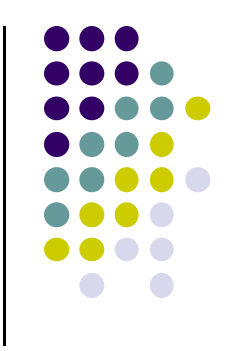

# **Diffuse Light Calculation**

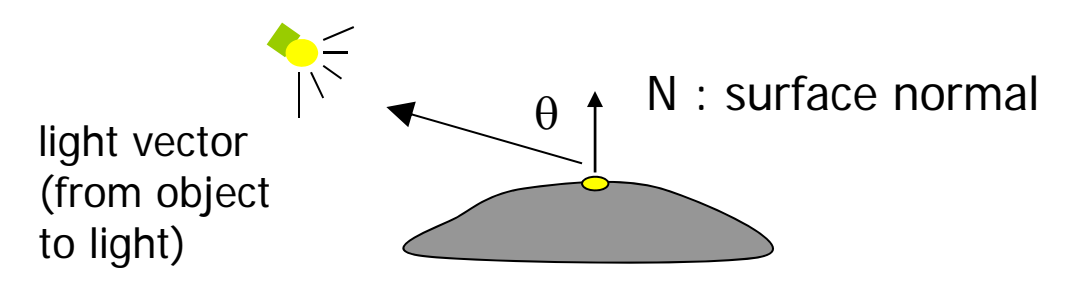

 Lambert's law: radiant energy D <sup>a</sup> small surface patch receives from <sup>a</sup> light source is:

 $D = I \times k_D \cos(\theta)$ 

- **•** I: light intensity
- $\bullet$  $\theta$ : angle between light vector and surface normal
- $\bullet$  $k_{\text{D}}$ : Diffuse reflection coefficient. Controls how much diffuse light surface reflects

### **Specular light example**

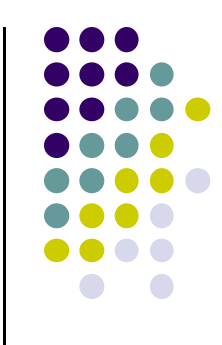

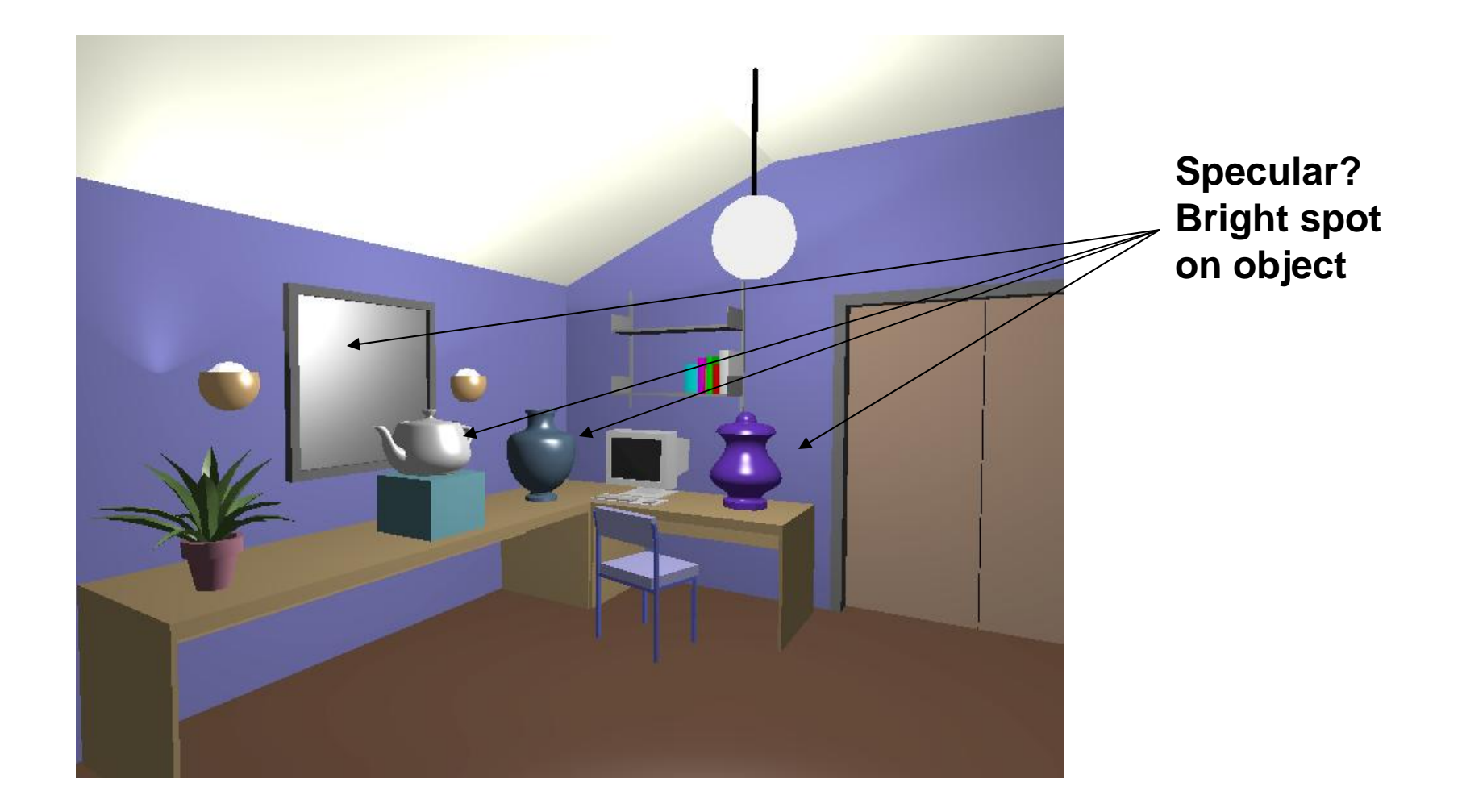

# **Specular light contribution**

- $\bullet$ Incoming light reflected out in small surface area
- $\bullet$ Specular bright in **mirror direction**
- $\bullet$ Drops off away from mirror direction
- Depends on viewer position relative to mirror direction

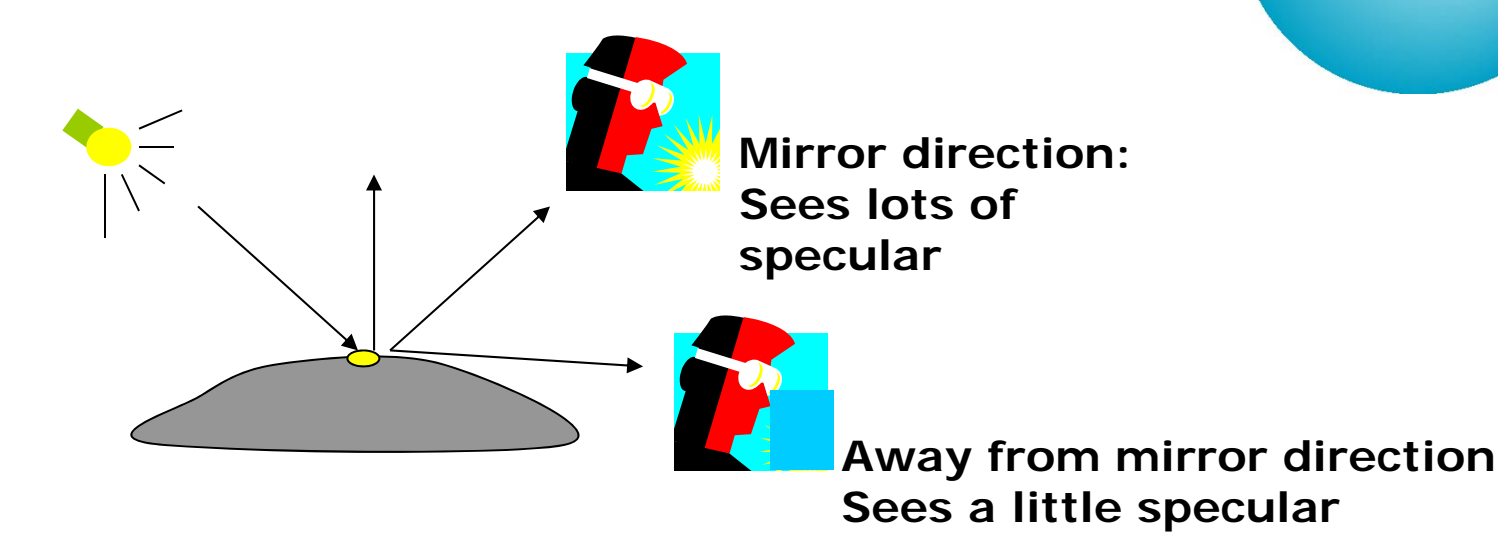

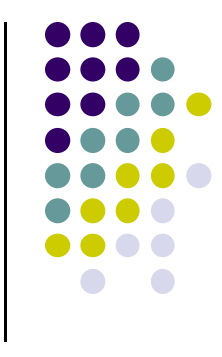

specular highlight

# **Specular light calculation**

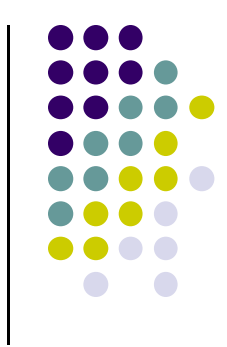

- Perfect reflection surface: all specular seen in mirror direction
- Non-perfect (real) surface: some specular still seen away from mirror direction
- $\bullet$   $\phi$  is deviation of view angle from mirror direction
- Small  $\phi$  = more specular

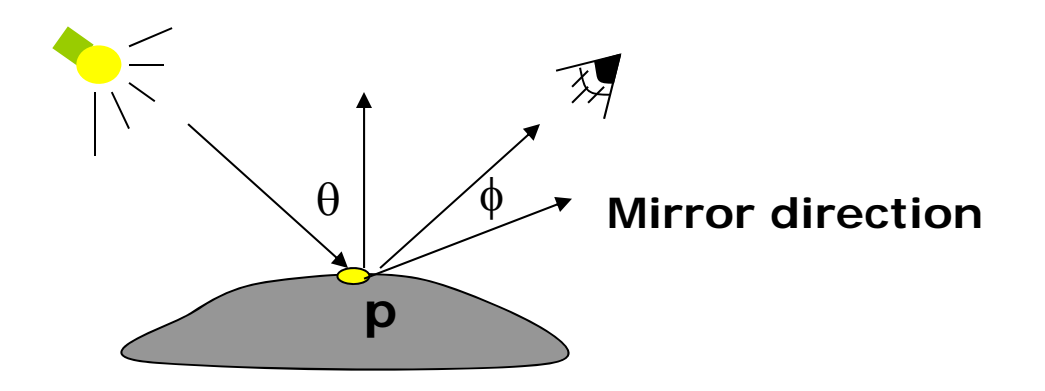

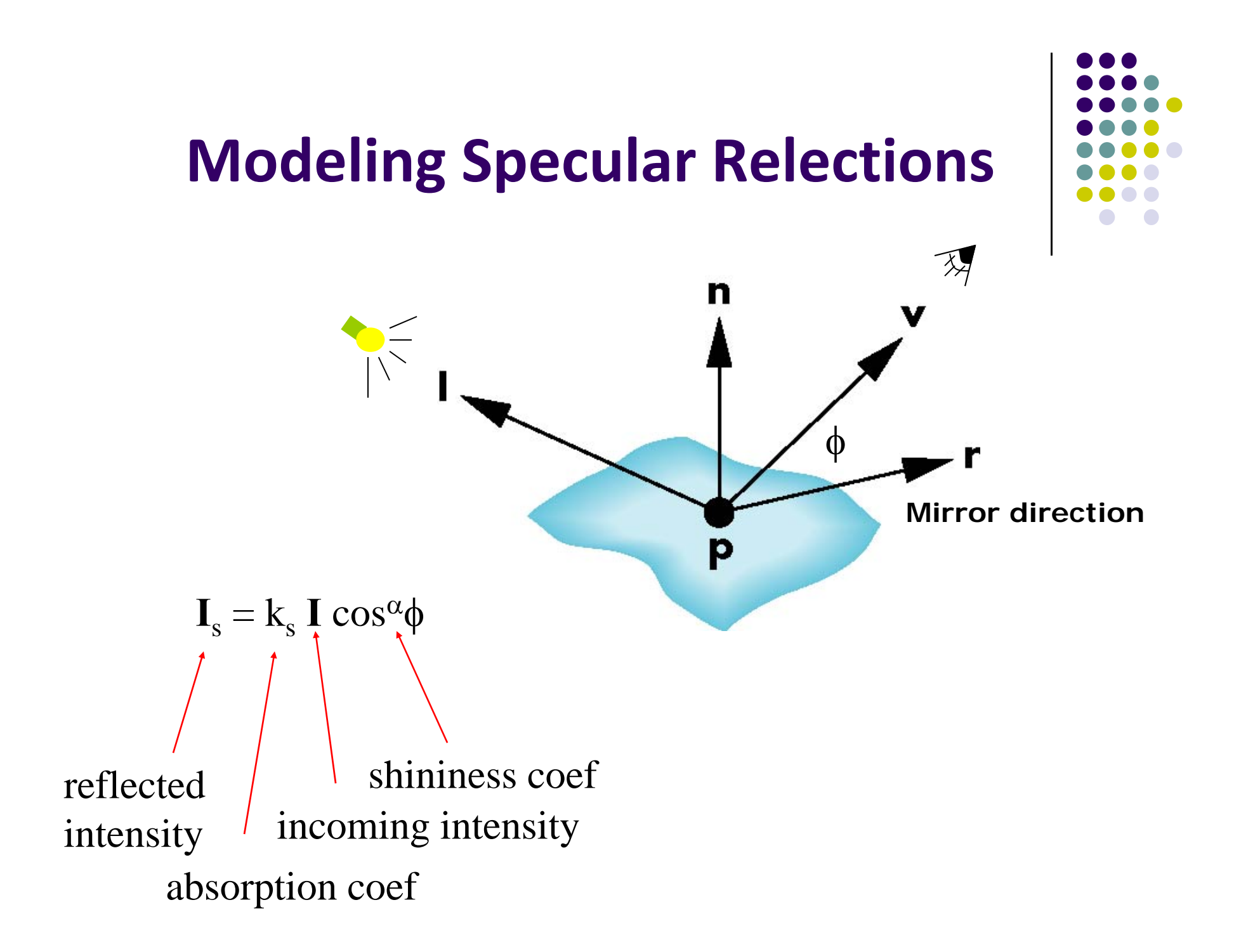

## **The Shininess Coefficient,**

- $\bullet$   $\alpha$  controls falloff sharpness
- $\bullet$  High  $\alpha$  = sharper falloff = small, bright highlight
- Low  $\alpha$  = slow falloff = large, dull highlight
	- $\bullet$  $\alpha$  between 100 and 200 = metals
	- $\alpha$  between 5 and 10 = plastic look

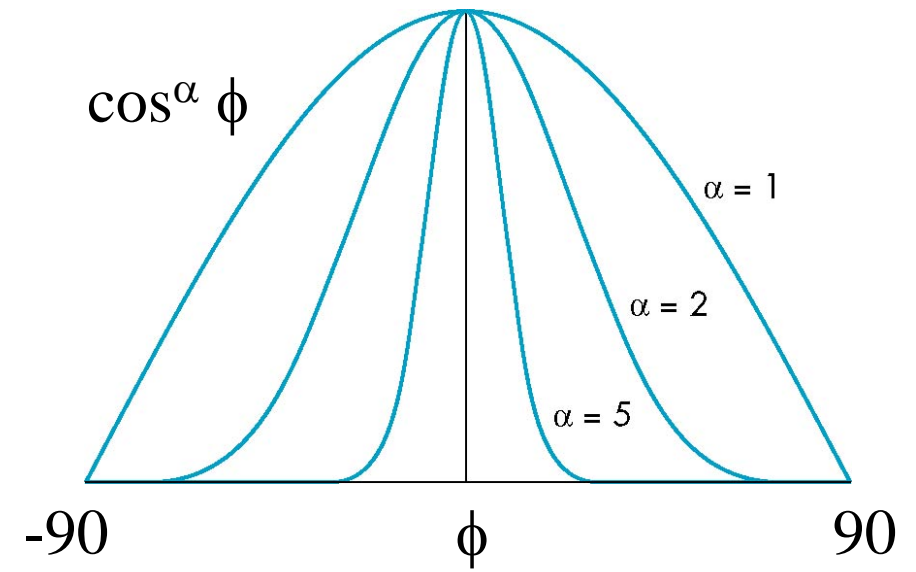

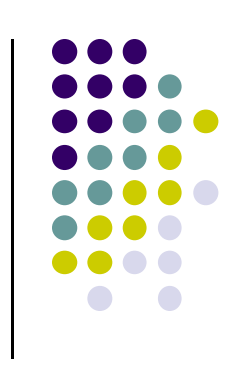

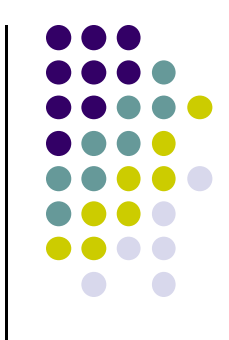

## **Specular light: Effect of 'α'**

$$
\mathbf{I}_{\mathrm{s}} = \mathbf{k}_{\mathrm{s}} \; \mathbf{I} \; \mathbf{cos}^{\alpha} \phi
$$

 $\alpha = 10$ 

 $\alpha = 30$ 

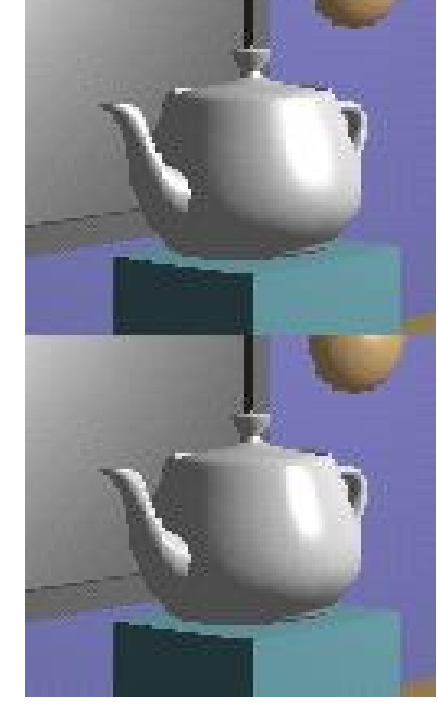

 $a = 90$ 

 $\alpha = 270$ 

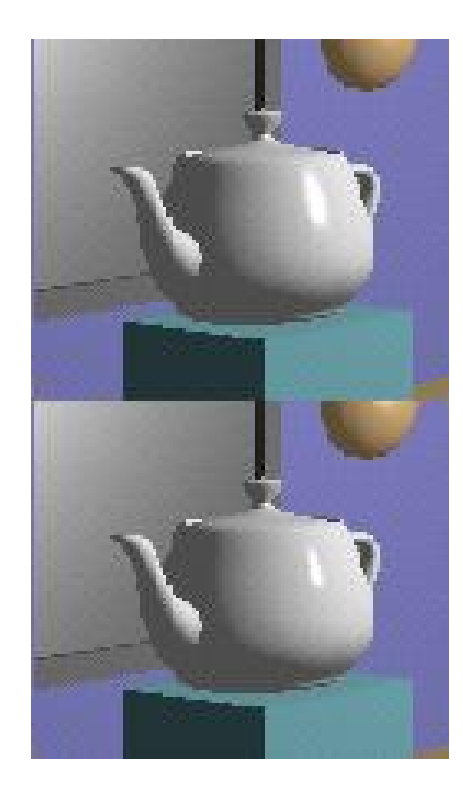

# **Ambient Light Contribution**

- Very simple approximation of global illumination
- **Assume to be <sup>a</sup> constant**
- No direction!
	- $\bullet$  Independent of light position, object orientation, observer's position or orientation

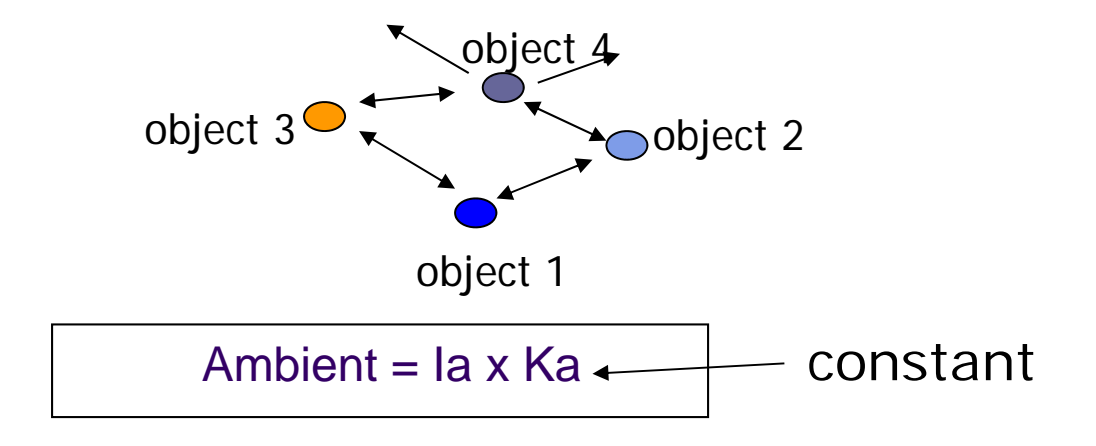

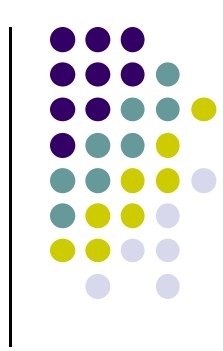

### **Ambient Light Example**

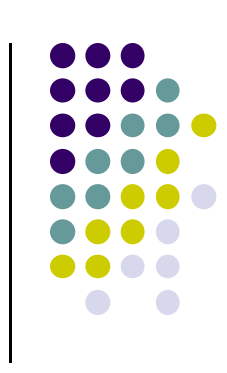

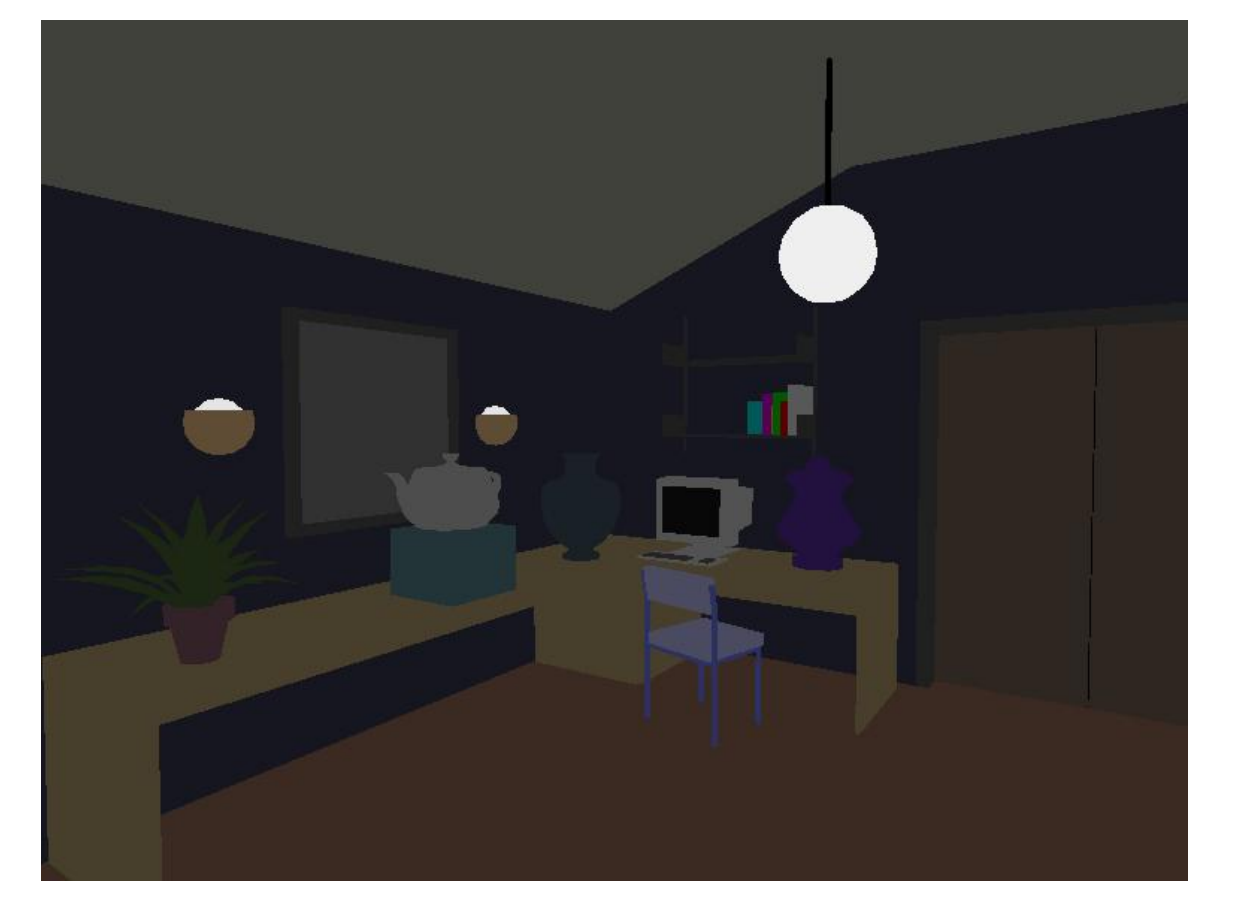

**Ambient:** background light, scattered by environment

## **Light Attentuation with Distance**

- Light reaching <sup>a</sup> surface **inversely proportional** to square of distance
- We can multiply by factor of form  $1/(\mathrm{ad} + \mathrm{bd} + \mathrm{cd}^2)$  to **diffuse** and **specular** terms

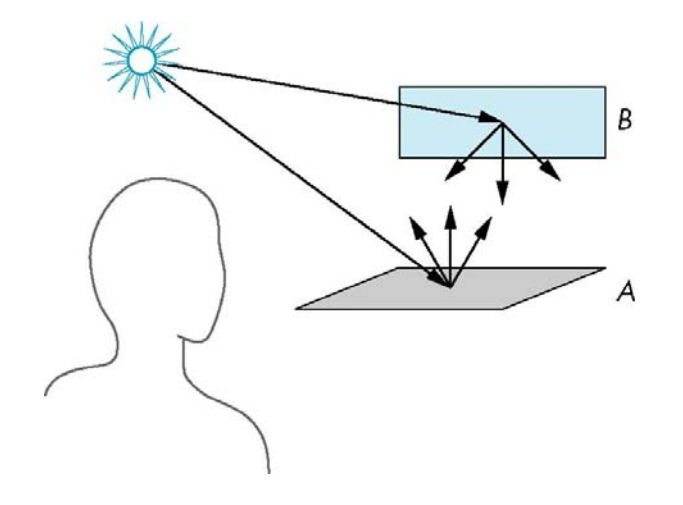

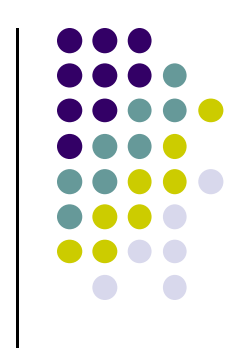

#### **Adding up the Components**

 Addinng all components (no attentuation term) , phong model for each light source can be written as **diffuse <sup>+</sup> specular <sup>+</sup> ambient**  $I = k_d I_d \cos\theta + k_s I_s \cos\phi^\alpha + k_a I_a$  $= k_d I_d (l \cdot n) + k_s I_s (v \cdot r)^{\alpha} + k_a I_a$ =n **Note:**  $\boldsymbol{\theta}$  $\phi$  $\bullet$   $\cos \theta = \mathbf{l} \cdot \mathbf{n}$  $\bullet$   $\cos \phi = \mathbf{v} \cdot \mathbf{r}$ 

p

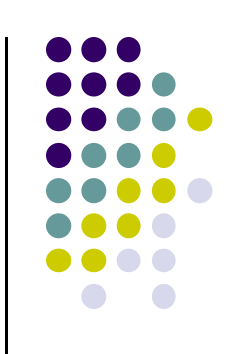

### **Separate RGB Components**

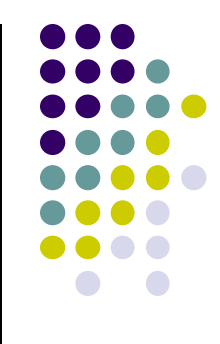

- We can separate red, green and blue components
- Instead of 3 light components  $I_d$ ,  $I_s$ ,  $I_a$ ,
	- E.g.  $I_d = I_{dr'} I_{dg'} I_{db}$
	- 9 coefficients for each point source
	- $\bullet$   $I_{dr}$ ,  $I_{dg}$ ,  $I_{db}$ ,  $I_{sr}$ ,  $I_{sg}$ ,  $I_{sb}$ ,  $I_{ar}$ ,  $I_{ag}$ ,  $I_{ab}$
- Instead of 3 material components  $k_d$ ,  $k_s$ ,  $k_a$ ,
	- E.g.  $k_d = k_{dr}$ ,  $k_{dg}$ ,  $k_{db}$
	- 9 material absorption coefficients

• 
$$
k_{dr}
$$
,  $k_{dg}$ ,  $k_{db}$ ,  $k_{sr}$ ,  $k_{sg}$ ,  $k_{sb}$ ,  $k_{ar}$ ,  $k_{ag}$ ,  $k_{ab}$ 

### **Put it all together**

• Instead of:

 $I = k_d I_d (l \cdot n) + k_s I_s (v \cdot r)^\alpha + k_a I_a$ 

We computing lighting for RGB colors separately

$$
I_r = k_{dr} I_{dr} \mathbf{1} \cdot \mathbf{n} + k_{sr} I_{sr} (\mathbf{v} \cdot \mathbf{r})^{\alpha} + k_{ar} I_{ar}
$$
  
\n
$$
I_g = k_{dg} I_{dg} \mathbf{1} \cdot \mathbf{n} + k_{sg} I_{sg} (\mathbf{v} \cdot \mathbf{r})^{\alpha} + k_{ag} I_{ag}
$$
  
\n
$$
I_b = k_{db} I_{db} \mathbf{1} \cdot \mathbf{n} + k_{sb} I_{sb} (\mathbf{v} \cdot \mathbf{r})^{\alpha} + k_{ab} I_{ab}
$$

- Above equation is just for one light source!!
- For <sup>N</sup> lights, repeat calculation for each light

**Total illumination for <sup>a</sup> point P <sup>=</sup> (Lighting for all lights)**

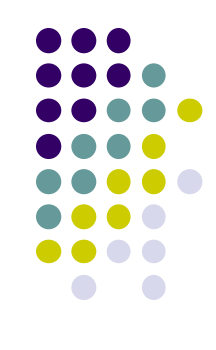

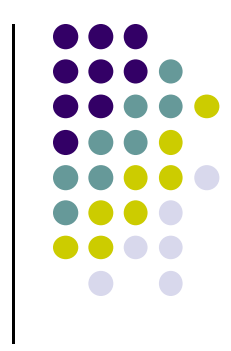

# **Coefficients for Real Materials**

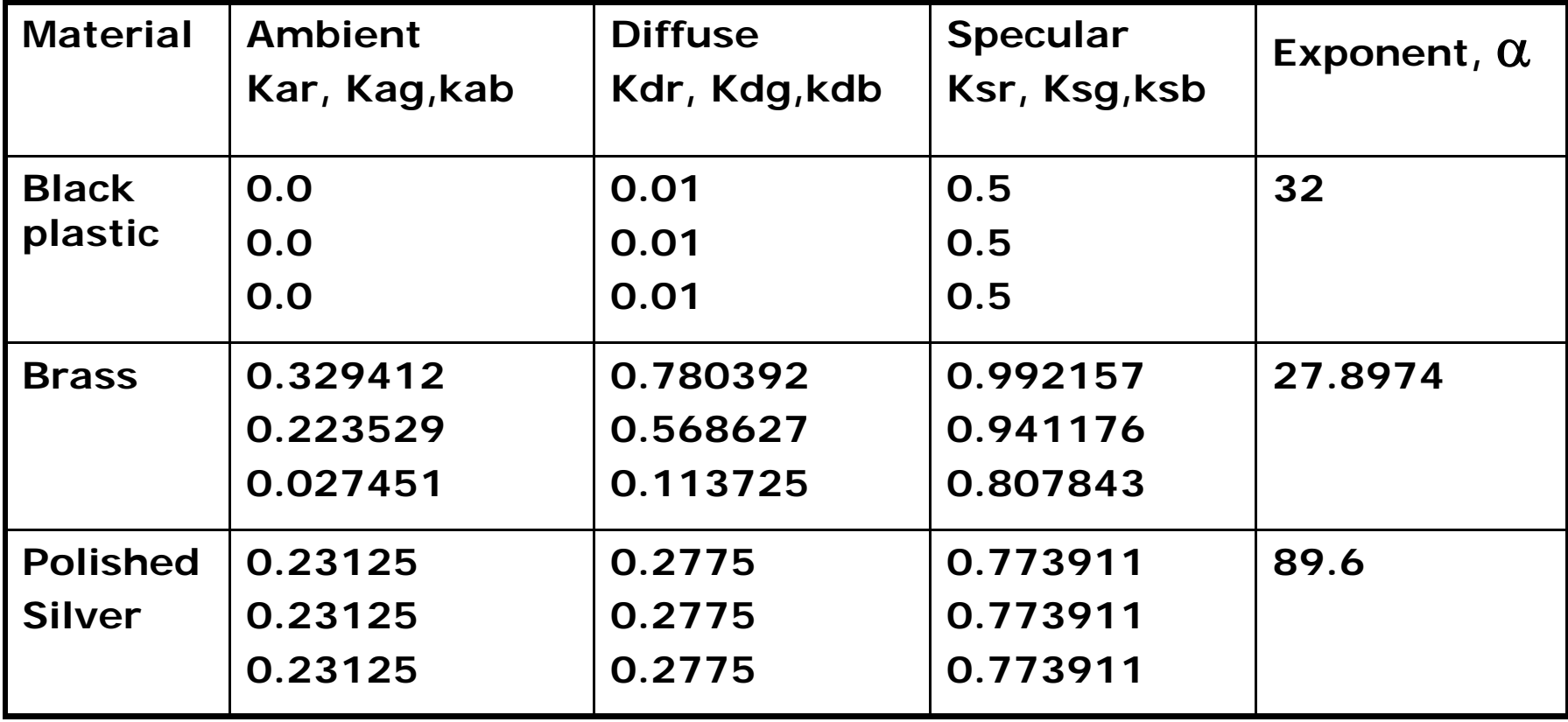

Figure 8.17, Hill, courtesy of McReynolds and Blythe

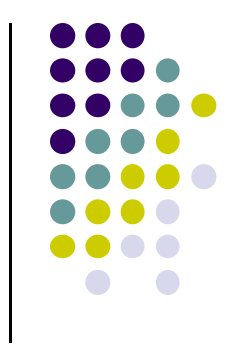

#### **References**

- Interactive Computer Graphics (6<sup>th</sup> edition), Angel and Shreiner
- Computer Graphics using OpenGL (3<sup>rd</sup> edition), Hill and Kelley